## Explanation of each process step of the future Onboarding process for new services in Helmholtz Cloud v10

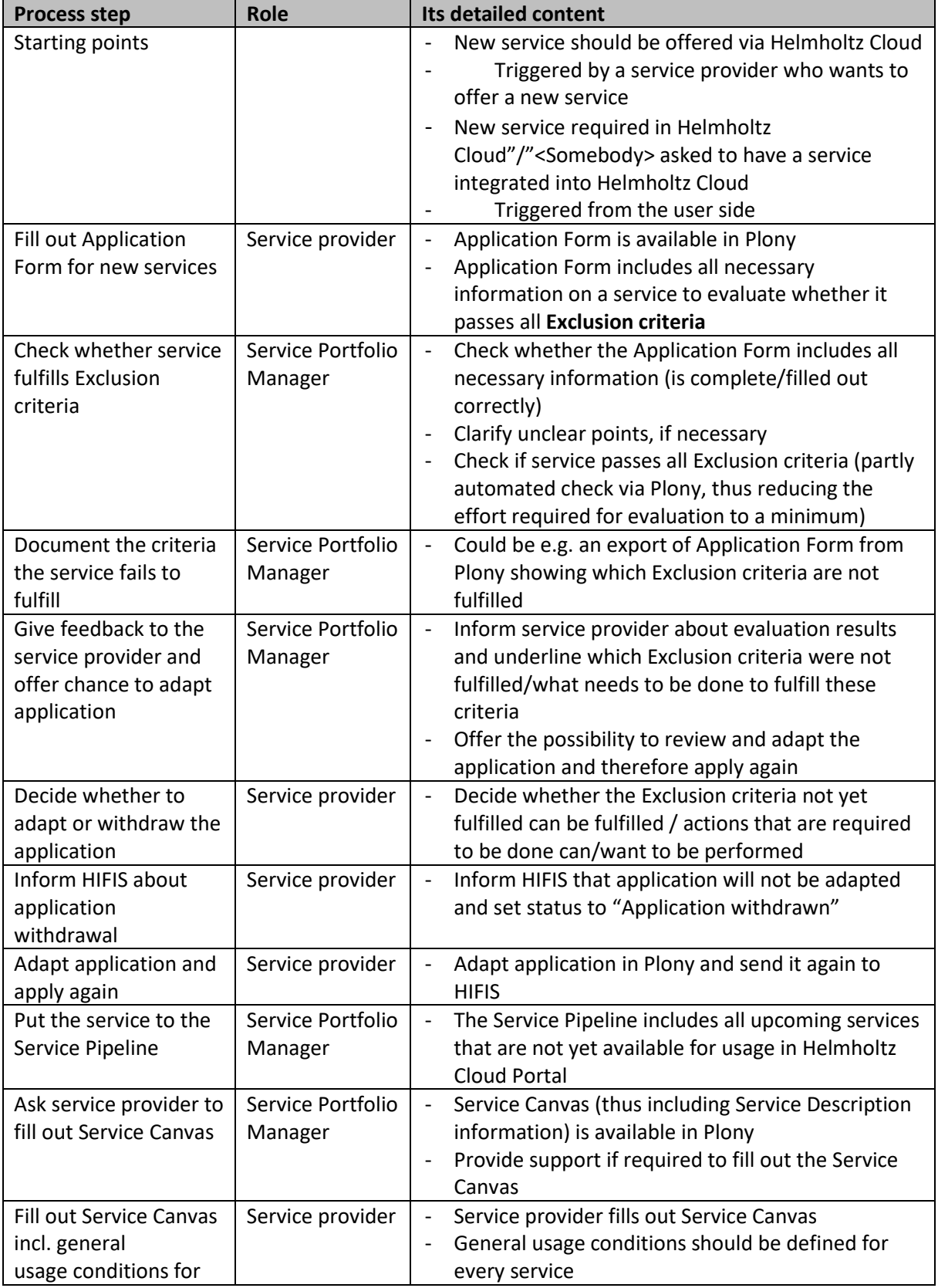

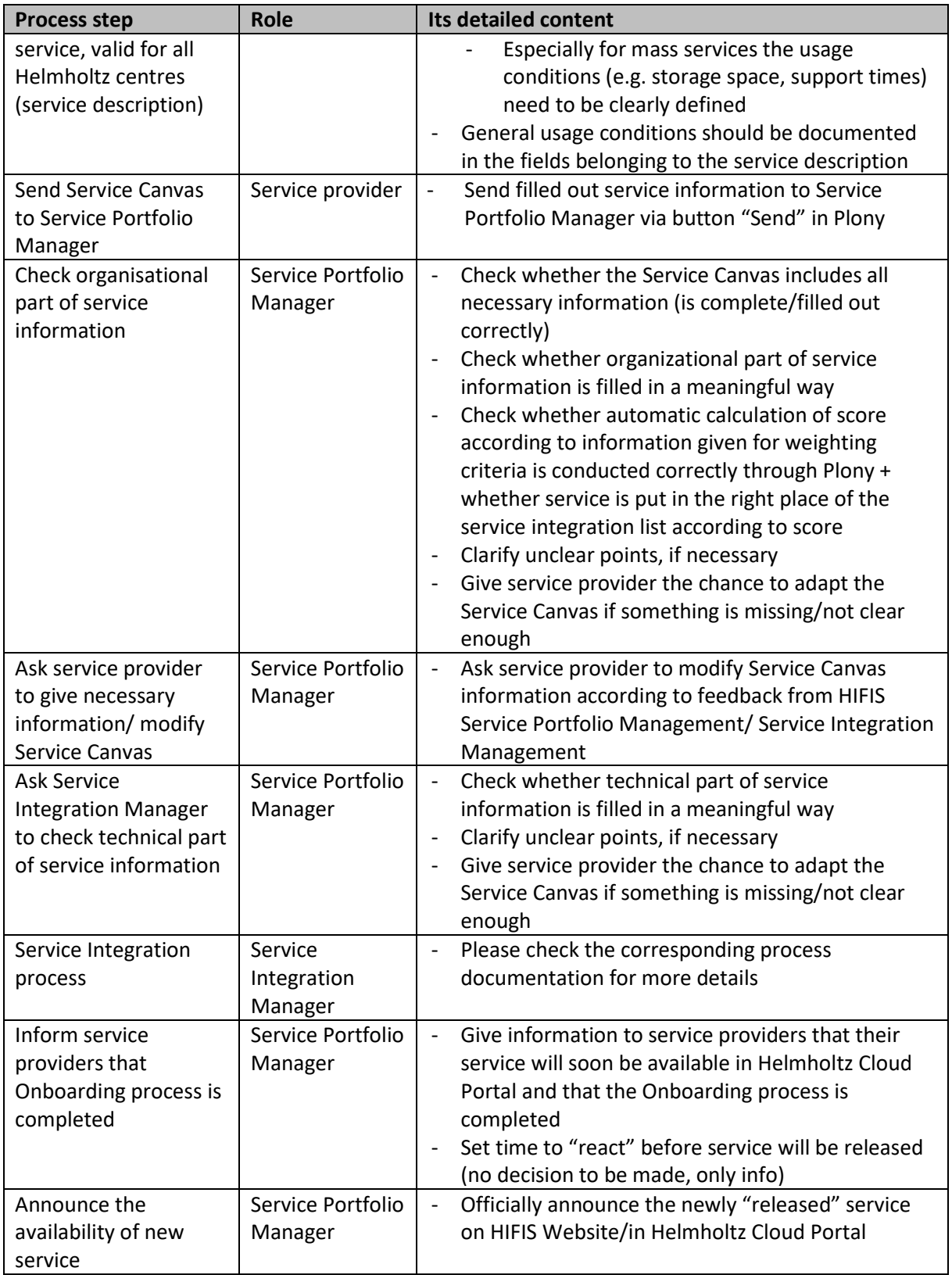